## Windows XP Media Center 2005 Keyboard Shortcuts

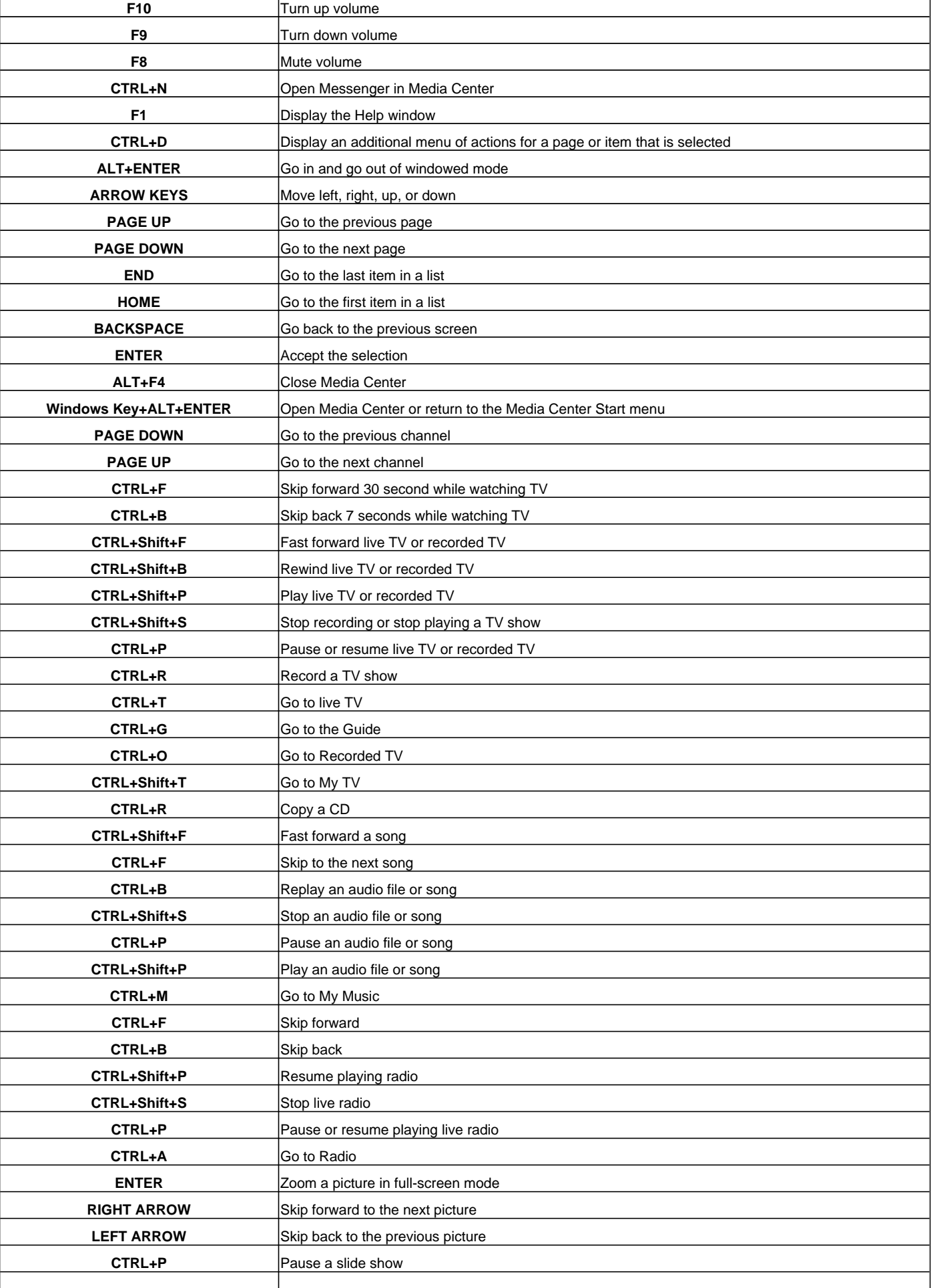

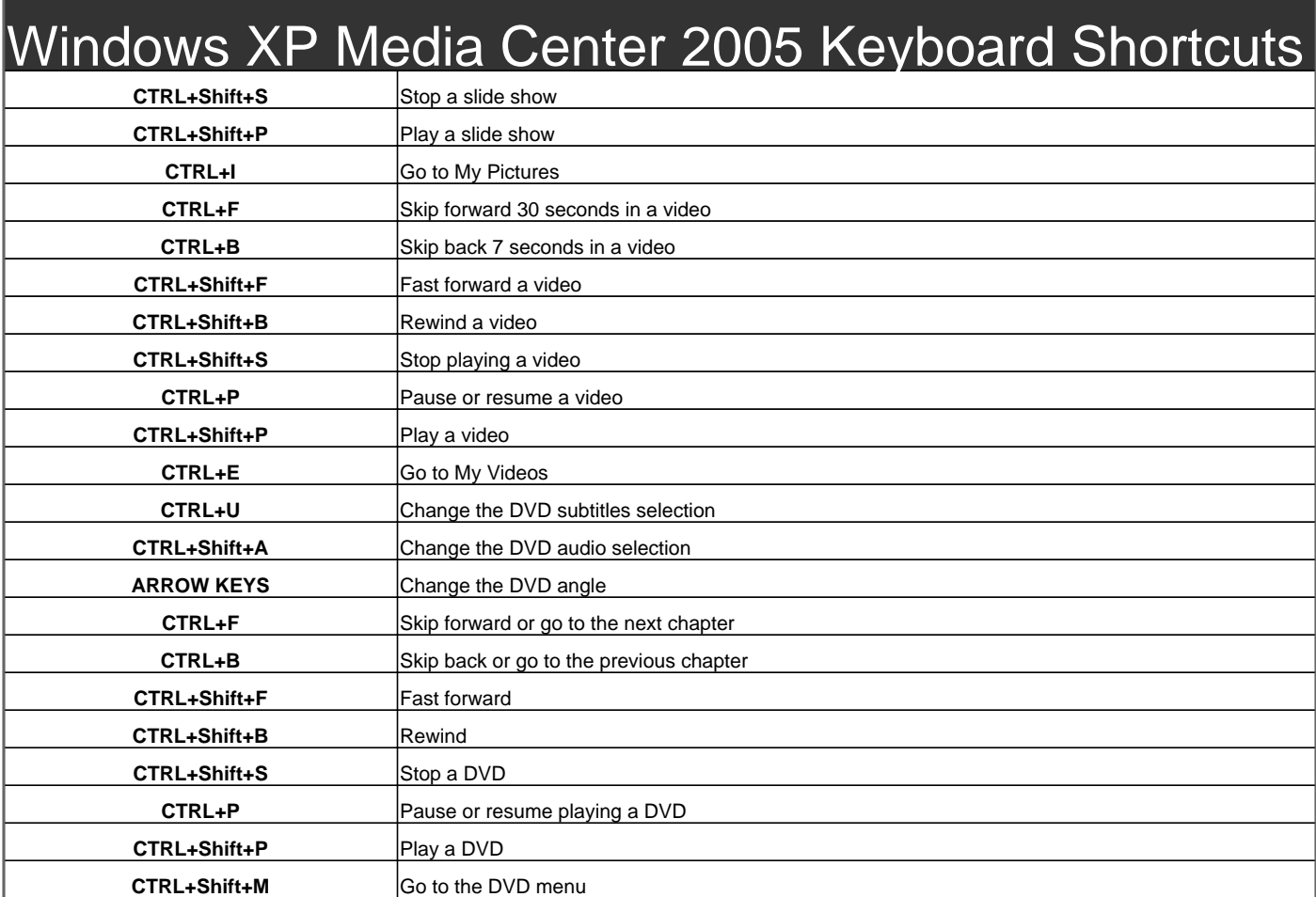

Visit http://www.shortcutmania.com/ for more printable keyboard shortcuts

**CTRL+Shift+C** Turn closed captioning on or off